Figure S1. MeDIP enrichment analysis. All samples were subjected to a quantitative PCR assay using specific and non‑specific primers for DNA methylation. Non‑specific primers analyzed known global methylated and unmethylated genes. Specific primers for DNA methylation enrichment analysis included TSH2B, positive methylation control and GAPDH as a negative methylation control. meDNA, methylated DNA; un/ume, unmethylated; MeDIP, methylated DNA immunoprecipitation.

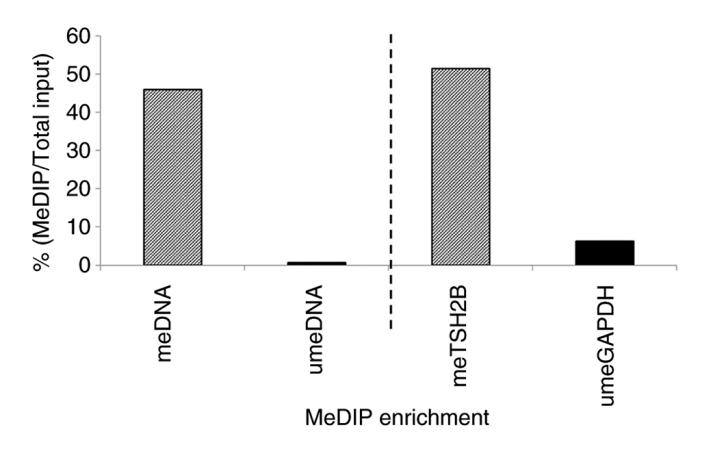

Figure S2. Venn diagram shows differentially methylated regions in head and neck squamous cell carcinoma tumor samples distributed by anatomical subsite.

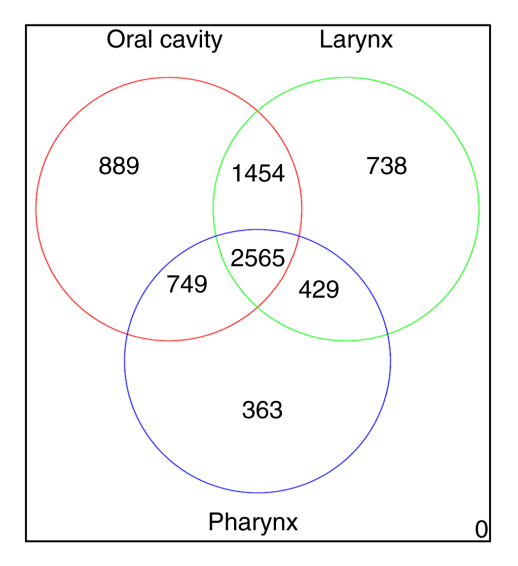

Figure S3. Concurrent aberrant DNA methylation of candidate genes in HNSCC vs normal samples. The red, blue, ivory, green, black and turquoise bars represents number of samples with five, four, three, two, one and zero candidate genes methylated, respectively. HNSCC, head and neck squamous cell carcinoma.

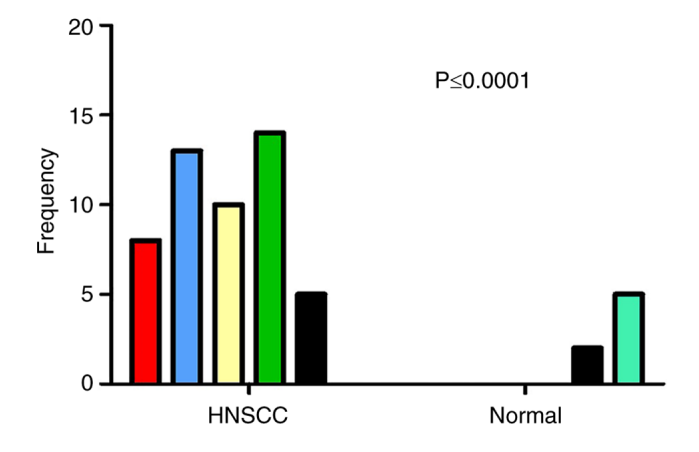

## **Promoter DNA methylation patterns in oral, laryngeal, and oropharyngeal anatomical regions pipeline analysis**

## **Nitesh Turaga**

# **Pipeline Description**

- 1. Separate files/Samples into Cancer and Control
- 2. Analyze Transcription start sites and CpG Islands separately, ignore other features.
- 3. Transcription Start Sites

#### For one status

- 1. Get the frequency of genes within each sample.
- 2. Among all the samples, select for genes with frequency greater than 20%(based on the sample size).
- 3. Re-annotate with the peaksfile for the selected genes with high fre

#### Between status types

- 1. Get common genes between both status types (based on ncbi gene id no duplicates).
- 2. Remove from either status, making them mutually exclusive (based on gene symbol).

# Set working directory

```
rm(list = ls(all=T))mypath = "~/Documents/TestRun/Charm Analysis/charmData/Nimblegen_Originals/Bianca_Project/Peaks_Files/" 
setwd(mypath)
library(plyr) 
library(BiocGenerics)
```

```
## Loading required package: parallel 
##
## Attaching package: 'BiocGenerics' 
##
## The following objects are masked from 'package:parallel': 
##
## clusterApply, clusterApplyLB, clusterCall, clusterEvalQ, 
## clusterExport, clusterMap, parApply, parCapply, parLapply, 
## parLapplyLB, parRapply, parSapply, parSapplyLB
##
## The following object is masked from 'package:stats': 
##
## xtabs 
##
## The following objects are masked from 'package:base': 
##
## anyDuplicated, append, as.data.frame, as.vector, cbind, 
## colnames, duplicated, eval, evalq, Filter, Find, get,
## intersect, is.unsorted, lapply, Map, mapply, match, mget,
## order, paste, pmax, pmax.int, pmin, pmin.int, Position, rank, 
## rbind, Reduce, rep.int, rownames, sapply, setdiff, sort,
## table, tapply, union, unique, unlist
```
## **Pipeline Steps**

### Initialization step

```
# Preprocess for easy file reading. Make lists
files.control = list.files(file.path(mypath,"control"),pattern = ".txt",full.names=T) 
files.cancer = list.files(file.path(mypath,"cancer"),pattern = ".txt",full.names=T)
```
### Read in each sample for from status

```
# Select for TSS within each sample read.sample =
function(filename,feature) {
     f = read.csv(as.character(filename), sep = "t", comment.char = "#") f =f[f$FEATURE_TRACK == feature.]f = f[f\$Peaks > 1.999, ] # Peaks cutoff return(f)
     }
gene.frequency.in.status = function(list.of.files,feature) { f =read.sample(list.of.files[1],feature)
     f.gene = data.frame(table(as.character(f$Name))) f.gene$sample = 
     gsub(".+/","",list.of.files[1])
     for (i in 2:length(list.of.files)) {
          f = read.sample(list.of.files[i], feature)f.next.gene = data frame(table(as.character(f$Name))) f.next.gene$sample =gsub(".+/","",list.of.files[i]) f.gene = rbind(f.gene,f.next.gene)
           }
       # get
     overall.f.gene = data.frame(table(f.gene$Var1)) cutoff =
     round((20/100)*length(list.of.files))
     overall.f.gene = overall.f.gene[overall.f.gene$Freq>cutoff,]
     return(overall.f.gene)
     }
annotate = function(gene.list,list.of.files){
     f = read.sample(list. of files[1], feature = "transcription start site") f. genes = f[which(gene.list %in%1), the same term is not a single (up to the same term) of the same term.f$Name),] ###############################################
     # use this only for controls
     f.genes = f.genes[,c("DATA_INDEX","CHROMOSOME","DATA_START","DATA_END","Peaks","FEATURE_TRACK", 
                          "FEATURE_STRAND","FEATURE_START","FEATURE_END","SHORTEST_DISTANCE_FROM_FEATURE_TO_DATA
                          _POINT
                          ,"CENTER_TO_CENTER_DISTANCE_FROM_FEATURE_TO_DATA_POINT","ncbi_gene_id"
                          ,"Name","description","synonyms")]
     ###############################################
     for(i in 2:length(list.of.files)){
           f.next = read.sample(list.of.files[i], feature = "transcription_start_site") f.next.genes = f.next[which(gene.list %in% 
           f.next$Name),] ###############################################
```
# Use this only for controls

```
f.next.genes = f.next.genes[,c("DATA_INDEX","CHROMOSOME","DATA_START","DATA_END","Peaks","FEATURE_TR
ACK",
                   "FEATURE_STRAND","FEATURE_START","FEATURE_END","SHORTEST_DISTANCE_FROM_FEATURE_TO_DATA_PO
INT"
                   ,"CENTER_TO_CENTER_DISTANCE_FROM_FEATURE_TO_DATA_POINT","ncbi_gene_id"
                   ,"Name","description","synonyms")] 
        ###############################################
        f.genes = rbind(f.genes,f.next.genes)
        }
    return(f.genes)
    }
```
# Get overall.genes over frequency in both cancer and control cancer.genes = gene.frequency.in.status(files.cancer,feature ="transcription\_start\_site") normal.genes = gene.frequency.in.status(files.control,feature = "transcription\_start\_site")

```
# Annotate
cancer.list = cancer.genes$Var1 
normal.list = normal.genes$Var1
cancer.probes.with.high.freq.genes = annotate(cancer.list,files.cancer)
control.probes.with.high.freq.genes = annotate(normal.list,files.control)
```
# Get common genes cancer.no.dup = subset(cancer.probes.with.high.freq.genes,!duplicated(cancer.probes.with.high.freq.genes\$ncb i gene id)) table(cancer.no.dup\$CHROMOSOME)

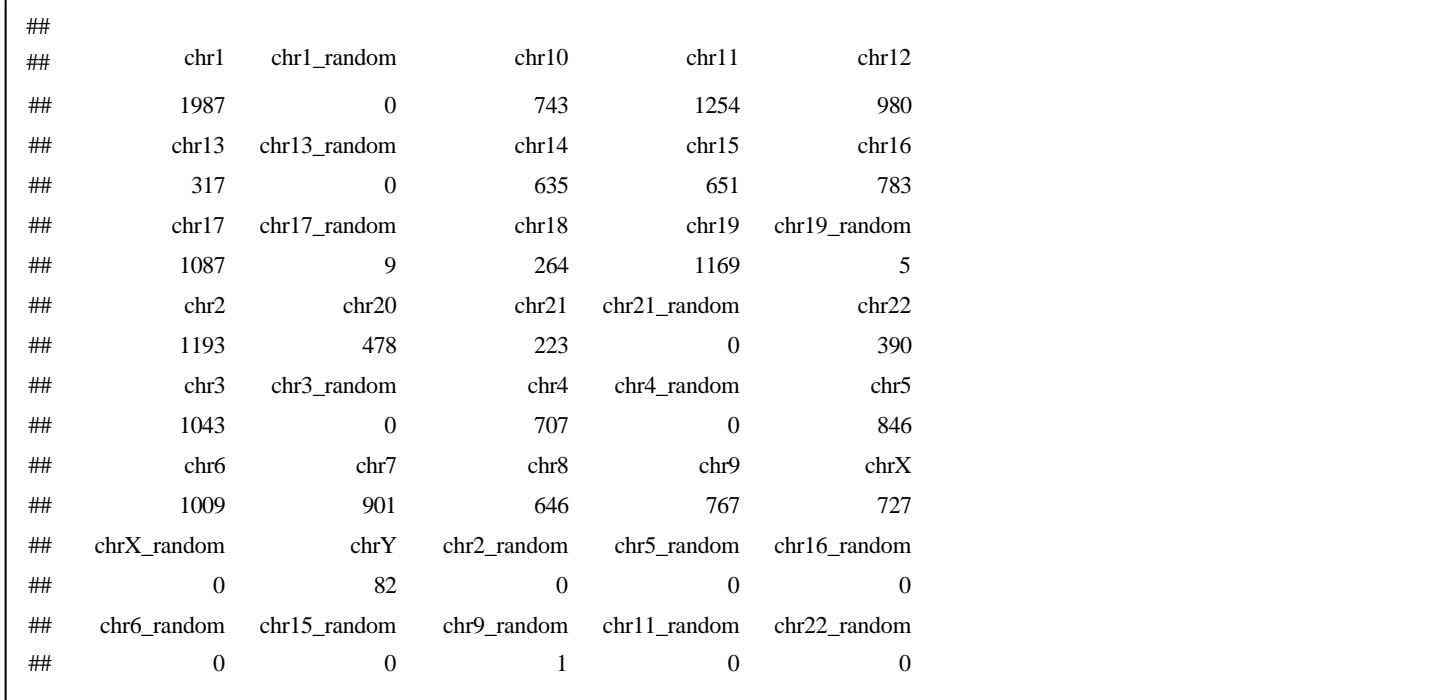

head(cancer.no.dup)

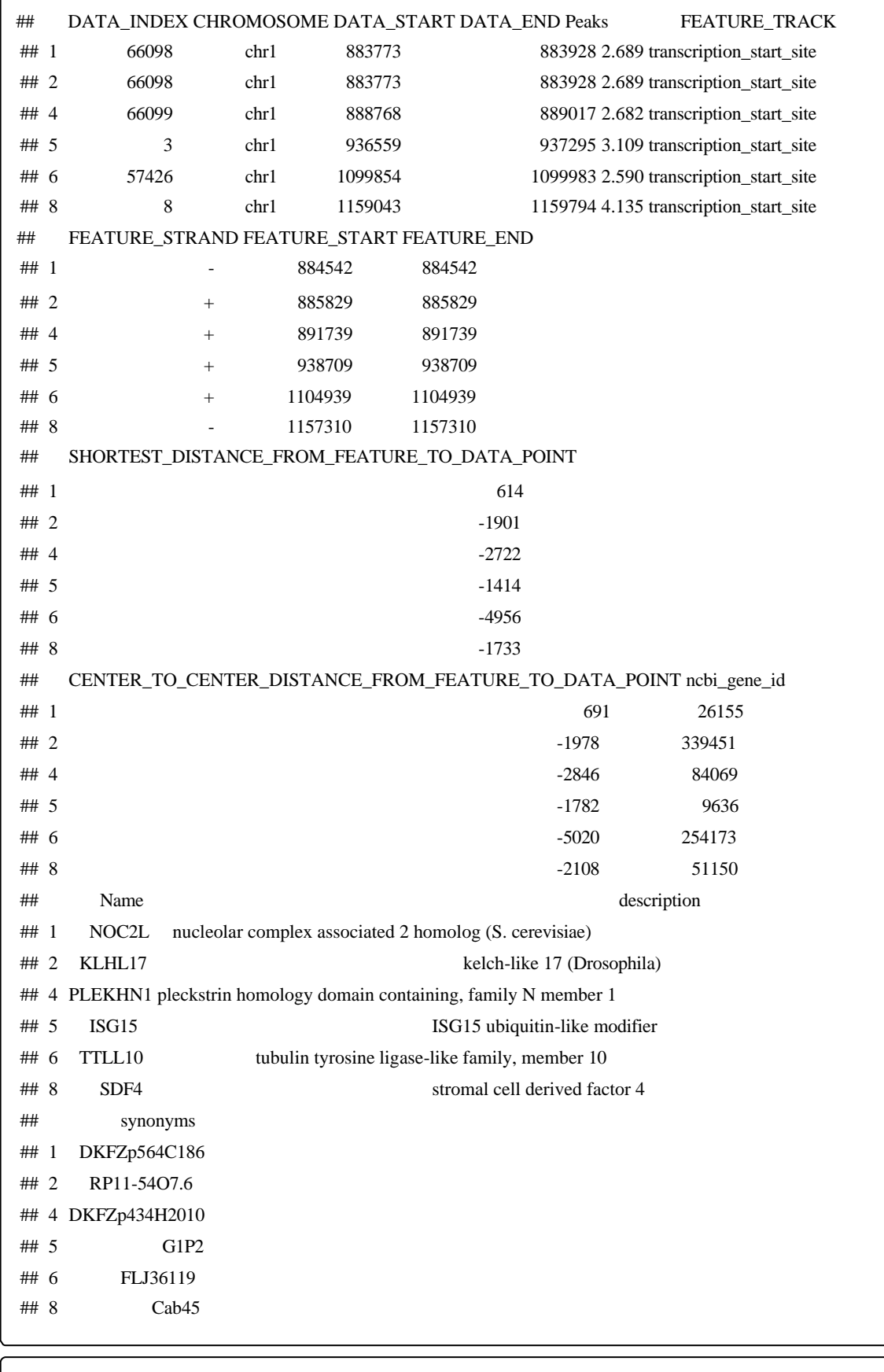

dim(cancer.no.dup)

## [1] 18897 15

cancer.no.dup[grep("SMAD1",cancer.no.dup\$Name),]

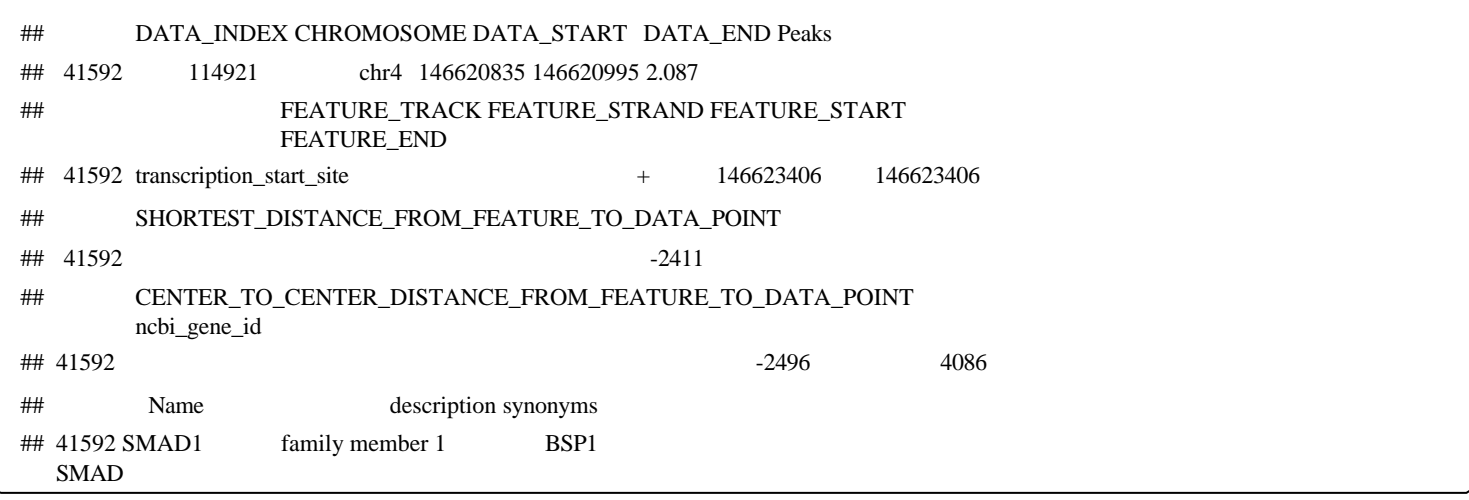

normal.no.dup = subset(control.probes.with.high.freq.genes,!duplicated(control.probes.with.high.freq.genes\$n cbi\_gene\_id))

table(normal.no.dup\$CHROMOSOME)

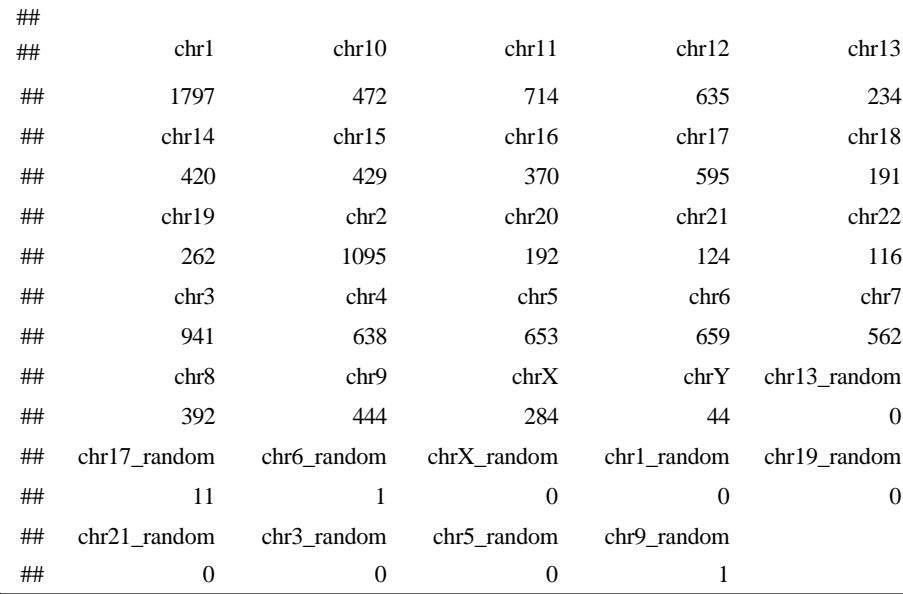

head(normal.no.dup)

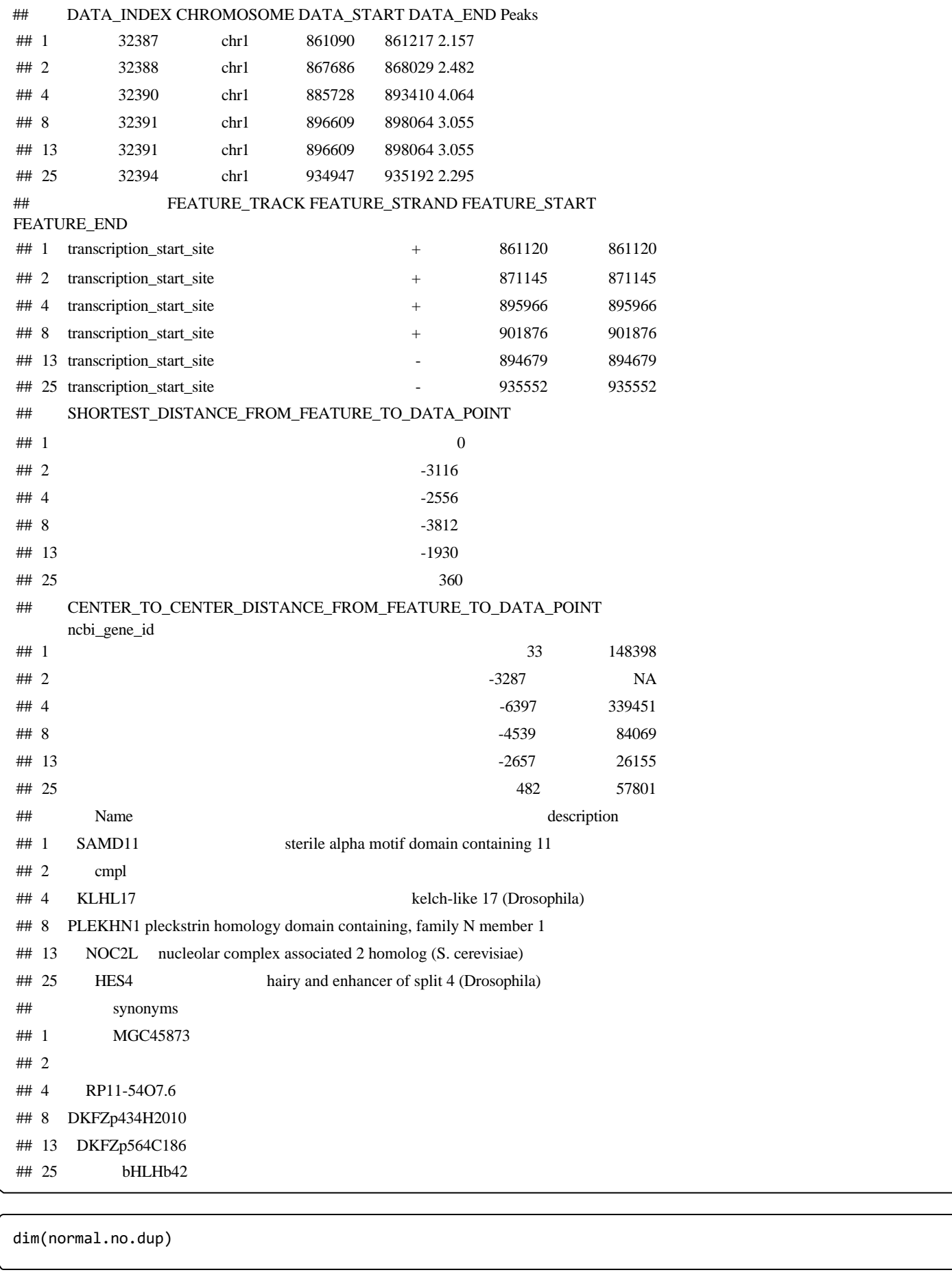

## [1] 12276 15

normal.no.dup[grep("HOXA9",normal.no.dup\$Name),]

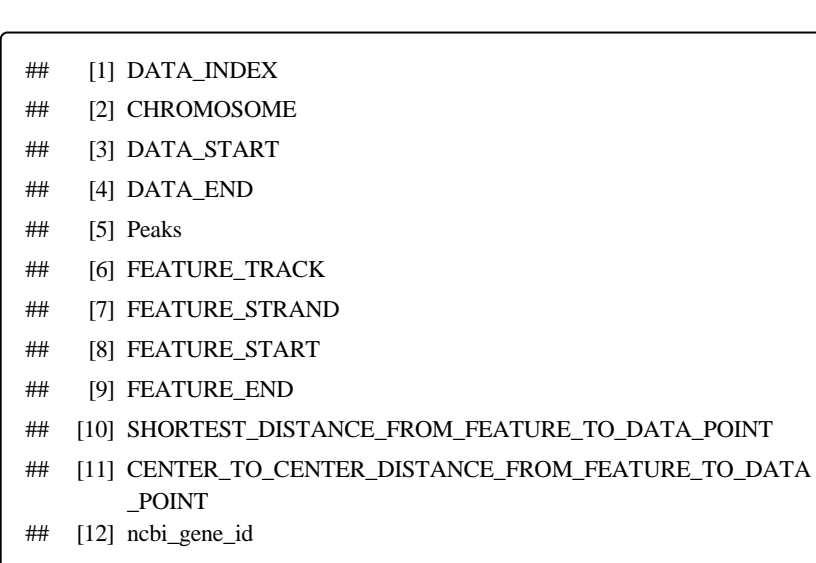

- ## [13] Name
- ## [14] description

## [15] synonyms

## <0 rows> (or 0-length row.names)

common\_genes = BiocGenerics::intersect(normal.no.dup\$Name,cancer.no.dup\$Name) tail(common\_genes,100)

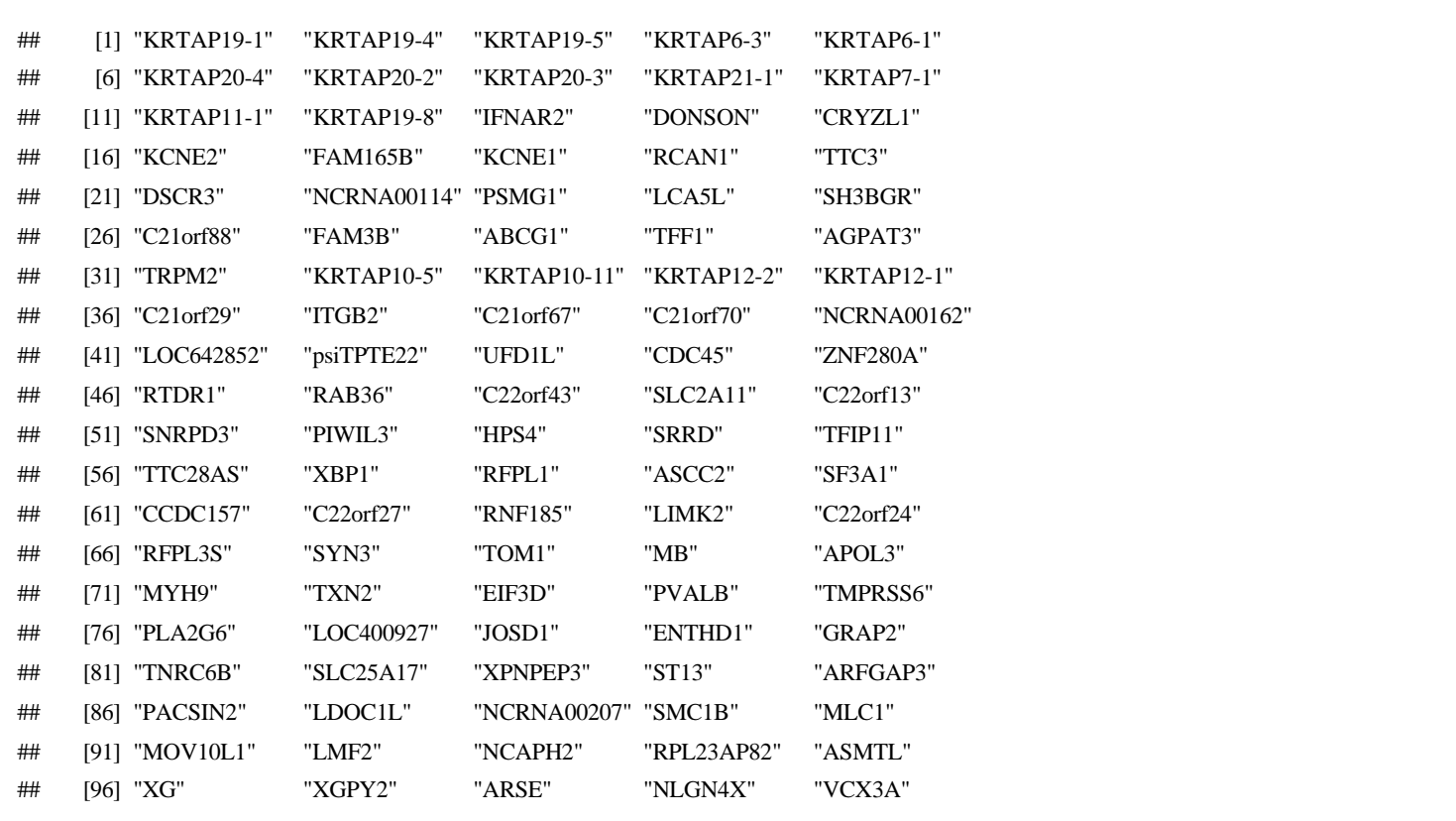

# Exclusive genes from both sets of Cancer and Normal files cancer.genes.exclusive = cancer.no.dup[!(cancer.no.dup\$Name %in% common\_genes), ] dim(cancer.genes.exclusive)

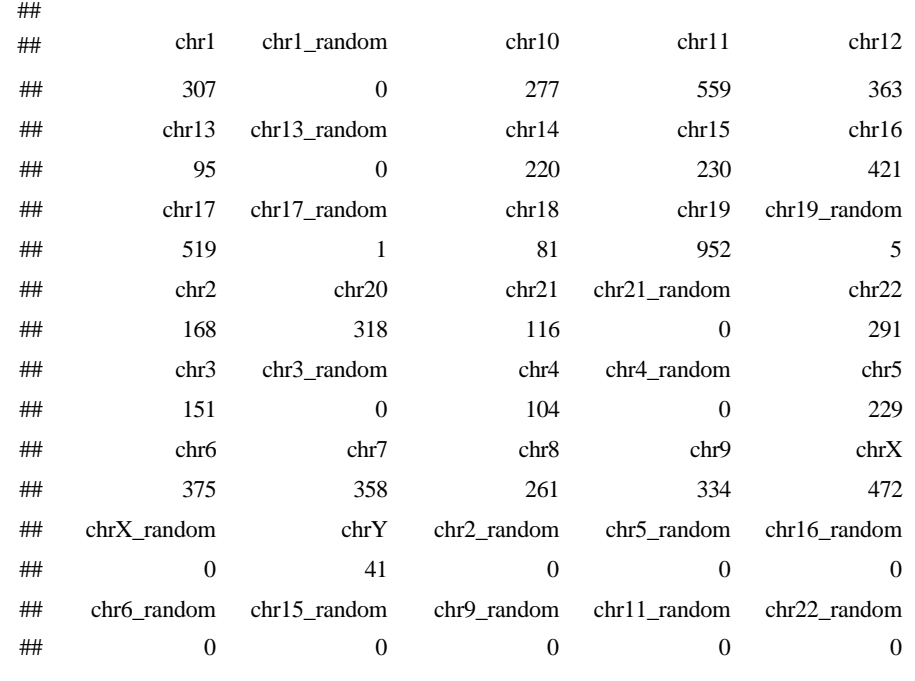

cancer.genes.exclusive[grep("CDKN2A",cancer.genes.exclusive\$Name),]

## description ## 71913 cyclin-dependent kinase inhibitor 2A (melanoma, p16, inhibits CDK4) ## synonyms ## 71913 ARF ## DATA\_INDEX CHROMOSOME DATA\_START DATA\_END Peaks ## 71913 116631 chr9 21966746 21967303 3.437 ## FEATURE\_TRACK FEATURE\_STRAND FEATURE\_START FEATURE\_END ## 71913 transcription\_start\_site - 21965038 21965038 ## SHORTEST\_DISTANCE\_FROM\_FEATURE\_TO\_DATA\_POINT ## 71913 -1708 ## CENTER\_TO\_CENTER\_DISTANCE\_FROM\_FEATURE\_TO\_DATA\_POINT ncbi\_gene\_id ## 71913 **1029** 1986 1029 ## Name 71913 CDKN2A

```
write.table(cancer.genes.exclusive,file = "objs/cancer.genes.exclusive.txt",sep="\t")
```
normal.genes.exclusive = normal.no.dup[!(normal.no.dup\$Name %in% common\_genes), ] dim(normal.genes.exclusive)

## [1] 627 15

table(normal.genes.exclusive\$CHROMOSOME)

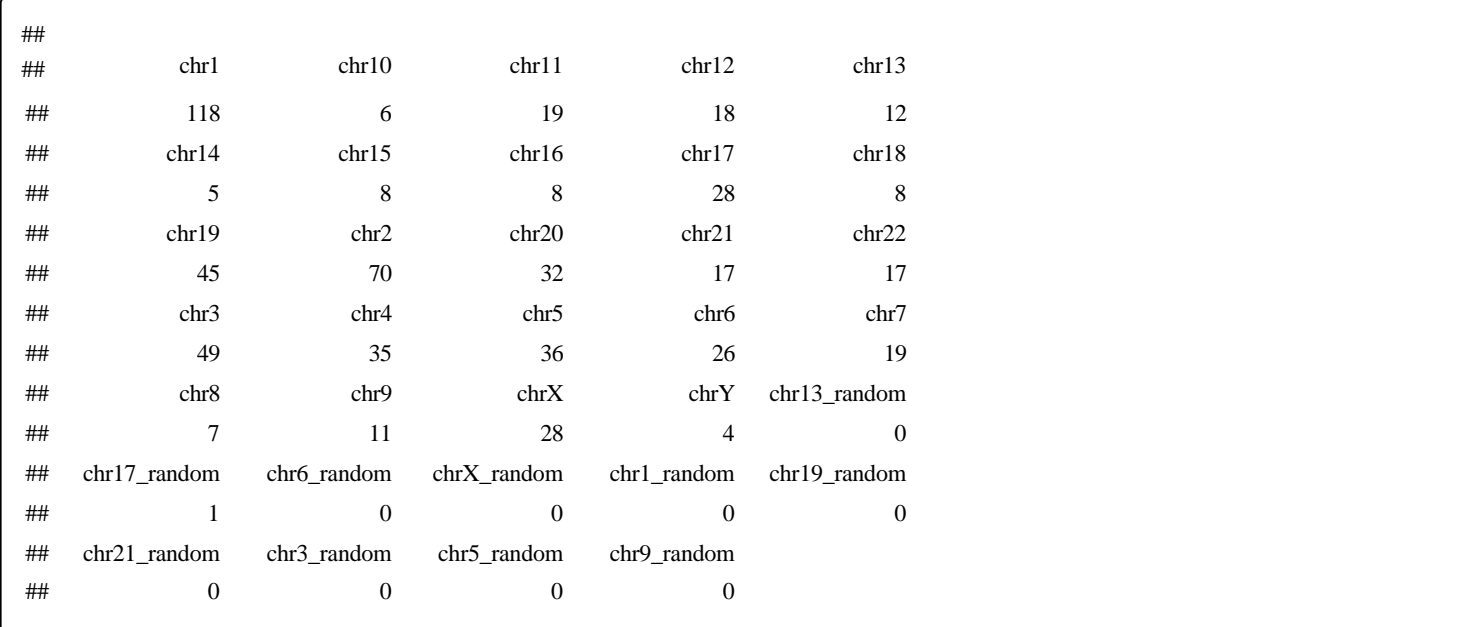

normal.genes.exclusive[grep("SMAD1",normal.genes.exclusive\$Name),]

- ## [1] DATA\_INDEX
- ## [2] CHROMOSOME
- ## [3] DATA\_START
- ## [4] DATA\_END
- ## [5] Peaks
- ## [6] FEATURE\_TRACK
- ## [7] FEATURE\_STRAND
- ## [8] FEATURE\_START
- ## [9] FEATURE\_END
- ## [10] SHORTEST\_DISTANCE\_FROM\_FEATURE\_TO\_DATA\_POINT
- ## [11] CENTER\_TO\_CENTER\_DISTANCE\_FROM\_FEATURE\_TO\_DATA
- \_POINT
- ## [12] ncbi\_gene\_id
- ## [13] Name
- ## [14] description
- ## [15] synonyms
- ## <0 rows> (or 0-length row.names)

write.table(normal.genes.exclusive,file = "objs/normal.genes.exclusive.txt",sep="\t")